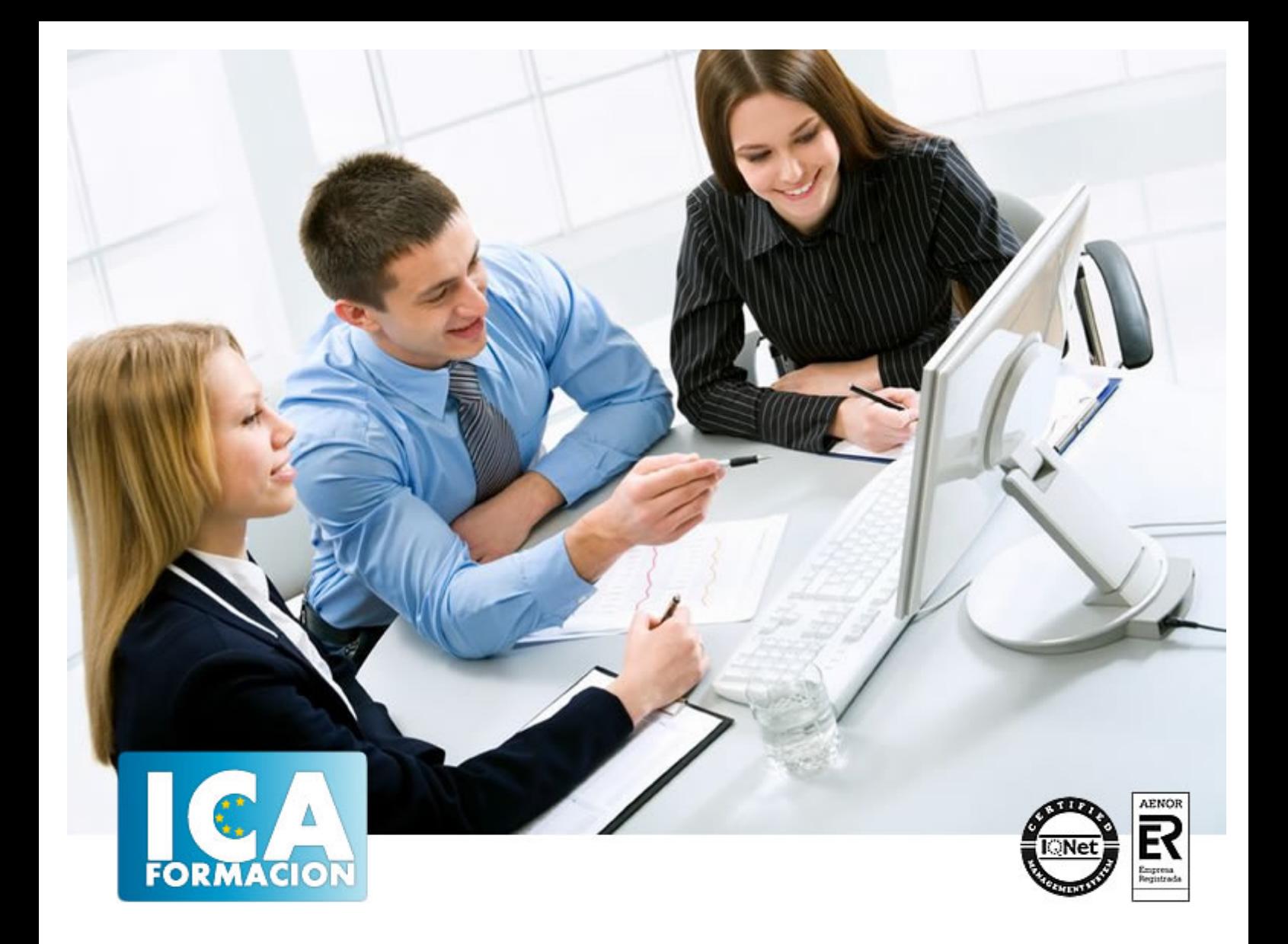

# **PROGRAMACIÓN WEB II**

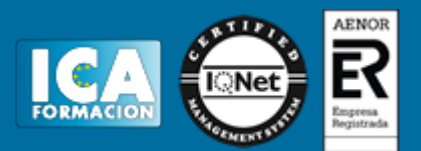

### **PROGRAMACIÓN WEB II**

**Duración:** 60 horas

**Precio:** consultar euros.

**Modalidad:** e-learning

#### **Objetivos:**

HTML5 es un nuevo concepto para la construcción de sitios web y aplicaciones que combina dispositivos móviles, computación en la nube y trabajos en red. Para ello hemos realizado un curso con las etiquetas de HTML5, con integración al lenguaje de estilos CSS. A lo largo de todo el curso, la estructura que se sigue es la misma (se explica la etiqueta de un apartado y se muestra el código fuente). Además, HTML5 propone continuos ejercicios prácticos que se plantean a lo largo de todo el temario, y que ayudarán al alumno/a a asimilar mejor este lenguaje. PHP permite la creación de aplicaciones para trabajar con Web y bases de datos. Este curso le adentrará en el conocimiento de PHP desde sus conceptos básicos para ir avanzando en otros conceptos como Operadores, Bucles, Switch, bases de datos MySQL…

#### **Metodología:**

El Curso será desarrollado con una metodología a Distancia/on line. El sistema de enseñanza a distancia está organizado de tal forma que el alumno pueda compatibilizar el estudio con sus ocupaciones laborales o profesionales, también se realiza en esta modalidad para permitir el acceso al curso a aquellos alumnos que viven en zonas rurales lejos de los lugares habituales donde suelen realizarse los cursos y que tienen interés en continuar formándose. En este sistema de enseñanza el alumno tiene que seguir un aprendizaje sistemático y un ritmo de estudio, adaptado a sus circunstancias personales de tiempo

El alumno dispondrá de un extenso material sobre los aspectos teóricos del Curso que deberá estudiar para la realización de pruebas objetivas tipo test. Para el aprobado se exigirá un mínimo de 75% del total de las respuestas acertadas.

El Alumno tendrá siempre que quiera a su disposición la atención de los profesionales tutores del curso. Así como consultas telefónicas y a través de la plataforma de teleformación si el curso es on line. Entre el material entregado en este curso se adjunta un documento llamado Guía del Alumno dónde aparece un horario de tutorías telefónicas y una dirección de e-mail dónde podrá enviar sus consultas, dudas y ejercicios El alumno cuenta con un período máximo de tiempo para la finalización del curso, que dependerá del tipo de curso elegido y de las horas del mismo.

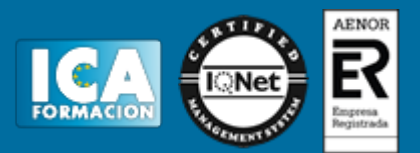

#### **Profesorado:**

Nuestro Centro fundado en 1996 dispone de 1000 m2 dedicados a formación y de 7 campus virtuales.

Tenemos una extensa plantilla de profesores especializados en las diferentes áreas formativas con amplia experiencia docentes: Médicos, Diplomados/as en enfermería, Licenciados/as en psicología, Licencidos/as en odontología, Licenciados/as en Veterinaria, Especialistas en Administración de empresas, Economistas, Ingenieros en informática, Educadodores/as sociales etc…

El alumno podrá contactar con los profesores y formular todo tipo de dudas y consultas de las siguientes formas:

-Por el aula virtual, si su curso es on line -Por e-mail -Por teléfono

#### **Medios y materiales docentes**

-Temario desarrollado.

-Pruebas objetivas de autoevaluación y evaluación.

-Consultas y Tutorías personalizadas a través de teléfono, correo, fax, Internet y de la Plataforma propia de Teleformación de la que dispone el Centro.

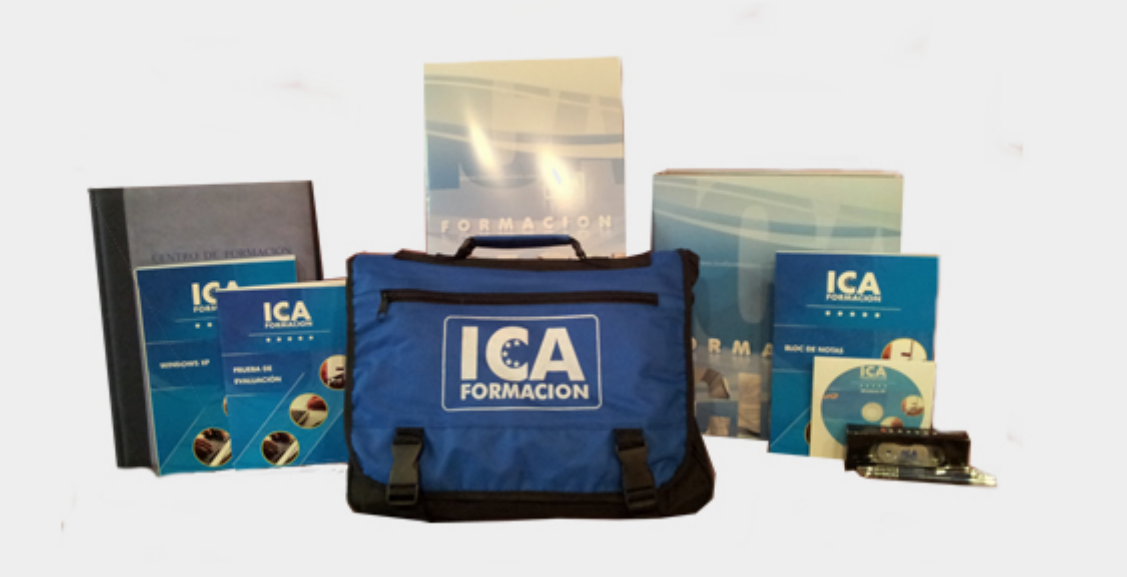

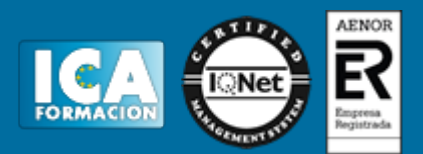

#### **Bolsa de empleo:**

El alumno en desemple puede incluir su currículum en nuestra bolsa de empleo y prácticas. Le pondremos en contacto con nuestras empresas colaboradoras en todo el territorio nacional

#### **Comunidad:**

Participa de nuestra comunidad y disfruta de muchas ventajas: descuentos, becas, promociones,etc....

#### **Formas de pago:**

- -Mediante transferencia
- -Por cargo bancario
- -Mediante tarjeta
- -Por Pay pal

-Consulta nuestras facilidades de pago y la posibilidad de fraccionar tus pagos sin intereses

#### **Titulación:**

Una vez finalizado el curso, el alumno recibirá por correo o mensajería la titulación que acredita el haber superado con éxito todas las pruebas de conocimientos propuestas en el mismo.

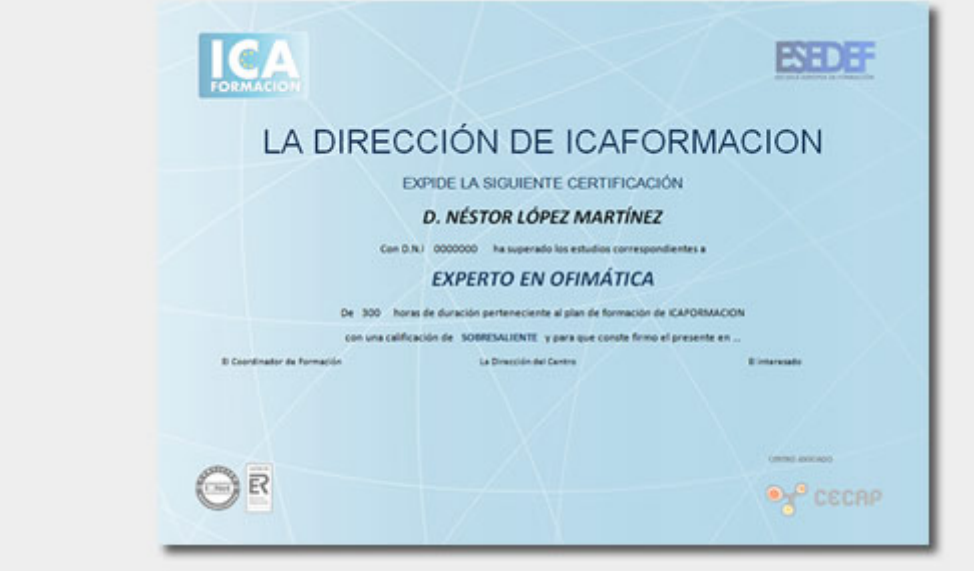

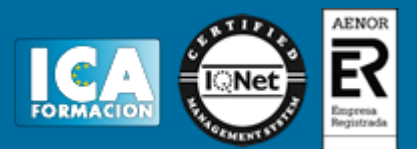

## **Programa del curso:**

#### **HTML 5**

**1 Introducción al lenguaje HTML5**

- 1.1 Historia e introducción al lenguaje de programación web HTML5
- 1.2 Lenguaje de etiquetas
- 1.3 Estructura y definición de documento HTML
- 1.4 Definición del tipo de documento
- 1.5 Etiqueta DOCTYPE
- 1.6 Cuestionario: Introducción al lenguaje HTML5

**2 Encabezado del documento**

- 2.1 Etiqueta HTML
- 2.2 Encabezado del documento
- 2.3 Etiqueta BASE
- 2.4 Etiqueta LINK
- 2.5 Etiqueta SCRIPT
- 2.6 Etiqueta NOSCRIPT
- 2.7 Cuestionario: Encabezado del documento

**3 Cuerpo del documento**

- 3.1 Etiqueta BODY
- 3.2 Enlaces internos en el documento
- 3.3 Enlaces a documentos web externos relativos y absolutos
- 3.4 Enlaces a correo electrónico, ftp
- 3.5 Etiqueta B, EM y STRONG
- 3.6 Etiqueta CODE, SAMP y KBD
- 3.7 Etiqueta VAR, MARK y CITE
- 3.8 Etiqueta I, S, U y SMALL
- 3.9 Etiqueta SUB, SUP, BR y WBR
- 3.10 Etiqueta INS, DEL Y ABBR
- 3.11 Etiqueta ADDRESS, BDO y DFN
- 3.12 Etiqueta PRE, Q y BLOCKQUOTE
- 3.13 Etiqueta BDI, RUBI, RT, RP y DIALOG
- 3.14 Cuestionario: Cuerpo del documento

**4 Atributos en HTML5** 4.1 Atributos Globales - accesskey, class y contenteditable 4.2 Atributos Globales - data, dir y draggable 4.3 Atributos Globales - hidden, id y lang 4.4 Atributos Globales - spellcheck, style y tabindex 4.5 Atributos Globales - title y h1-h6 4.6 Etiqueta IMG 4.7 Etiqueta TABLE 4.8 Definición de una tabla sencilla

4.9 Definición de una tabla con combinación de columnas

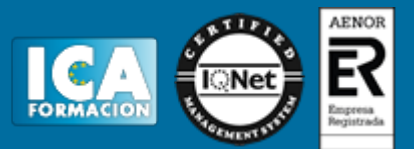

- 4.10 Definición de una tabla con combinación de filas
- 4.11 Definición de tabla con columnas y filas combinadas
- 4.12 Definición de tablas avanzadas
- 4.13 Cuestionario: Atributos en HTML5

**5 Estructuras básicas**

- 5.1 Etiqueta UL
- 5.2 Etiqueta OL
- 5.3 Etiqueta DL
- 5.4 Web semántica Etiqueta DIV, SPAN y HEADER
- 5.5 Web semántica Etiqueta NAV
- 5.6 Web semántica Etiqueta SECTION y ARTICLE
- 5.7 Web semántica Etiqueta ASIDE y FIGURE
- 5.8 Web semántica Etiqueta FOOTER, TIME y DETAILS
- 5.9 Cuestionario: Estructuras básicas
- **6 Audio y video**
- 6.1 Etiqueta AUDIO
- 6.2 Etiqueta VIDEO
- 6.3 Etiqueta TRACK
- 6.4 Etiqueta EMBED
- 6.5 Etiqueta OBJECT
- 6.6 Cuestionario: Audio y video

**7 Formularios en HTML**

- 7.1 Etiqueta FORM
- 7.2 Etiqueta INPUT
- 7.3 Atributos form, formaction y formenctype
- 7.4 Atributos formmethod, formnovalidate y formtarget
- 7.5 Atributos height, width y name
- 7.6 Atributos readonly, required y placeholder
- 7.7 Atributos value, size y maxlength
- 7.8 Atributos src, max, min, step y multiple
- 7.9 Atributos list y pattern
- 7.10 Atributos type
- 7.11 Tipo checkbox, color y date
- 7.12 Tipo datetime y datetime-local, email y file
- 7.13 Tipo hidden, image y month y week
- 7.14 Tipo number, password, radio y reset
- 7.15 Tipo range y search
- 7.16 Tipo text, time y url
- 7.17 Etiqueta BUTTON, FIELDSET y LABEL
- 7.18 Etiqueta KEYGEN, METER y PROGRESS
- 7.19 Etiqueta OUTPUT y SELECT
- 7.20 Etiqueta TEXTAREA
- 7.21 Cuestionario: Formularios en HTML

**8 Marcos contenedores**

- 8.1 Etiqueta IFRAME
- 8.2 Cuestionario: Marcos contenedores
- **9 Estilos CSS y modelos de caja**
- 9.1 Elementos block
- 9.2 Estilos en línea
- 9.3 Archivos externos
- 9.4 Referencias
- 9.5 Aplicando CSS a una plantilla

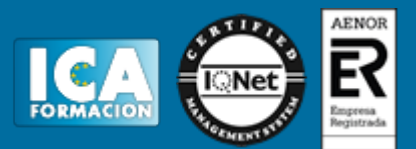

9.6 Cuestionario: Estilos CSS y modelos de caja

**10. Cuestionario: Cuestionario final**

**Lenguaje de programación PHP**

**1 Comenzando con PHP**

- 1.1 Historia de PHP
- 1.2 Significado de PHP
- 1.3 Características mas importantes de PHP
- 1.4 Trabajos que podemos realizar con PHP
- 1.5 Cuando es conveniente utilizar PHP
- 1.6 ASP o PHP
- 1.7 Requisitos para trabajar con PHP
- 1.8 Cuestionario: Comenzando con PHP
- **2 Instalación desde cero**
- 2.1 Opciones de instalación
- 2.2 Detalles de la instalación paso a paso
- 2.3 Instalando EasyPHP
- 2.4 Iniciar y salir de EasyPHP
- 2.5 Menu Opciones
- 2.6 Uso del directorio www
- 2.7 Cuestionario: Instalación desde cero
- **3 Sintaxis básica**
- 3.1 Extensiones
- 3.2 Delimitadores del codigo
- 3.3 Espacios en blanco
- 3.4 Separación de instrucciones
- 3.5 Comillas
- 3.6 Fin de línea
- 3.7 Construcción de bloques
- 3.8 Líneas de comentarios
- 3.9 Mayúsculas y minúsculas
- 3.10 Inclusión de ficheros externos
- 3.11 Práctica Mi primer texto
- 3.12 Práctica Include
- 3.13 Cuestionario: Sintaxis básica
- **4 Variables y Constantes**
- 4.1 Definición de variables
- 4.2 Verificación de asignación previa
- 4.3 Variables predefinidas
- 4.4 Ámbito de las variables
- 4.5 Variables variables
- 4.6 Definición de una constante
- 4.7 Constantes predefinidas
- 4.8 Práctica Variables
- 4.9 Práctica Constantes
- 4.10 Cuestionario: Variables y Constantes
- **5 Operadores**
- 5.1 Qué son los operadores
- 5.2 Operadores de asignación y de concatenación
- 5.3 Operadores aritméticos
- 5.4 Operadores de comparación

## PROGRAMACIÓN WEB II

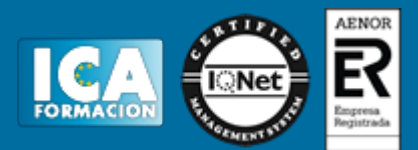

5.5 Operadores lógicos 5.6 Operadores de incremento-decremento 5.7 Sentencias Condicionales 5.8 Práctica - Mayor de dos números 5.9 Práctica - Carne del polideportivo 5.10 Práctica - Valor de variable 5.11 Práctica - Ordenar de menor a mayor 5.12 Cuestionario: Operadores

**6 Bucles**

- 6.1 Qué es un Bucle 6.2 Bucle While
- 6.3 Bucle Do While
- 6.4 Bucle For
- 6.5 Bucle Foreach
- 6.6 Break y Continue
- 6.7 Switch
- 6.8 Práctica Días de la semana
- 6.9 Práctica Buscando una letra
- 6.10 Práctica Números divisibles entre 5
- 6.11 Práctica Valores entre dos enteros
- 6.12 Práctica Tablas de multiplicar
- 6.13 Cuestionario: Bucles

#### **7 Funciones**

- 7.1 Qué es una Función
- 7.2 Cómo se crea una Función
- 7.3 Cómo se invoca una Funcion
- 7.4 Funciones para la gestión de archivos
- 7.5 Funciones para la gestión de directorios
- 7.6 Retorno de valores
- 7.7 Práctica El número mayor
- 7.8 Práctica Media aritmética
- 7.9 Práctica Listar directorio
- 7.10 Cuestionario: Funciones

**8 Formularios**

- 8.1 Conocimientos previos
- 8.2 Campos de entrada de datos
- 8.3 Cuadro de texto
- 8.4 Cuadro de texto con barras de desplazamiento
- 8.5 Casillas de verificación
- 8.6 Botón de opción
- 8.7 Menú desplegable
- 8.8 Botón de comando
- 8.9 Campo oculto
- 8.10 Práctica Libro de visitas
- 8.11 Práctica Cuestionario
- 8.12 Práctica Formulario de solicitud de información
- 8.13 Cuestionario: Formularios
- **9 Bases de Datos MySQL I**
- 9.1 Introducción a MySQL Front
- 9.2 Instalando MySQL Front
- 9.3 Empezando con bases de datos
- 9.4 Creación de una base de datos
- 9.5 Creación de tablas

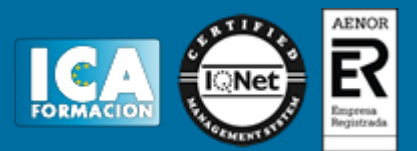

- 9.6 Añadir campos a una tabla
- 9.7 Modificar campos de una tabla
- 9.8 Borrar campos de una tabla
- 9.9 Operaciones con los registros de una tabla
- 9.10 Editor SQL
- 9.11 Práctica Realizar una base de datos para clientes
- 9.12 Cuestionario: Bases de Datos MySQL I
- **10 Bases de Datos MySQL II**
- 10.1 Página principal
- 10.2 Conexión con la base de datos
- 10.3 Introducir registros
- 10.4 Listado de registros
- 10.5 Borrado de registros
- 10.6 Modificación de registros
- 10.7 Práctica Realizar un libro de visitas
- 10.9 Cuestionario Cuestionario final
- 10.10 Cuestionario: Bases de Datos MySQL II
- 10.11 Cuestionario: Cuestionario final